## To Change Section Names in PowerTeacher Pro

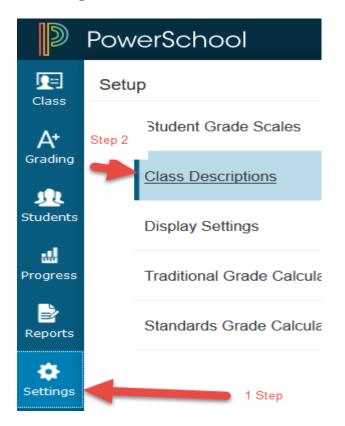

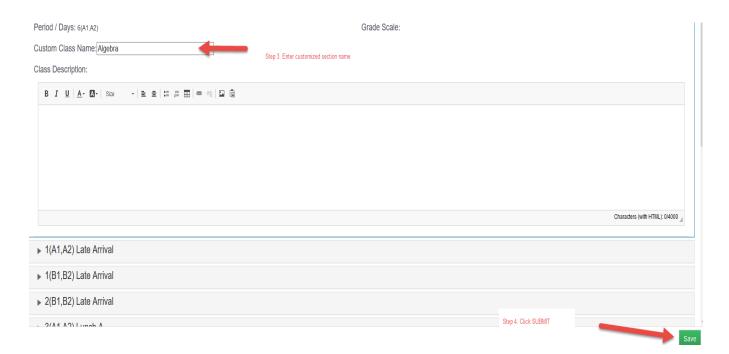